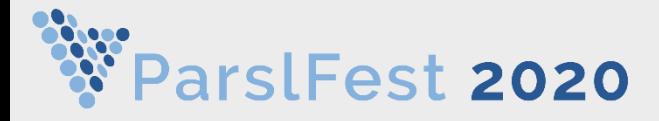

**Automated mapping of Arctic permafrost tundra using sub-meter resolution satellite imagery**

#### Supported by

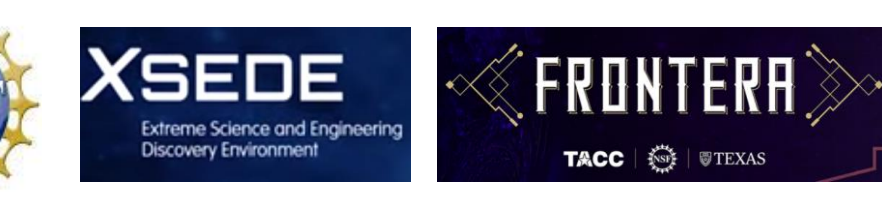

Rajitha Udawalpola *Postdoctoral Scholar*

Chandi Witharana *PI, Assistant Professor*

Department of Natural Resources and the Environment University of Connecticut

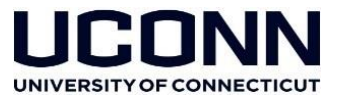

## **How monitor** *Pan-Arctic* **scale permafrost disturbances?)**

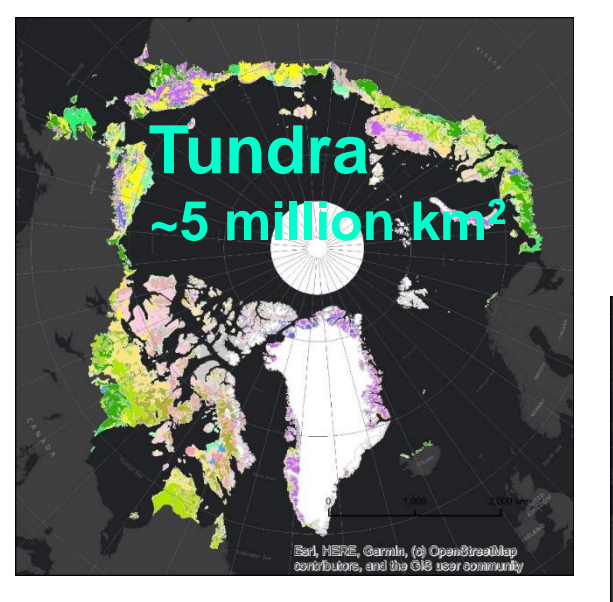

'Big' commercial satellite imagery to rescue

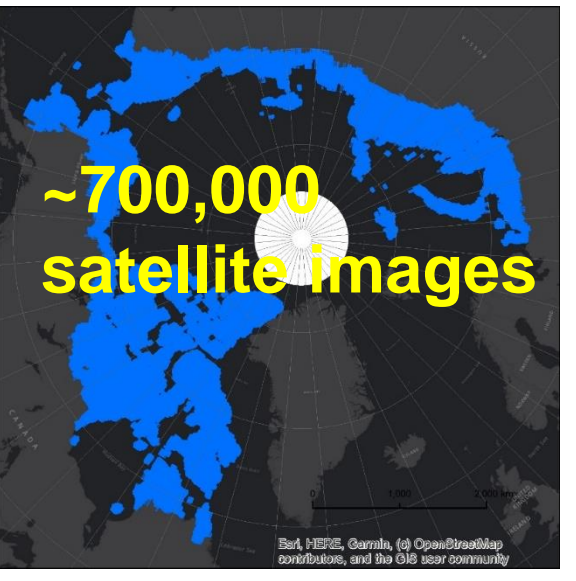

WorldView-2 commercial satellite image [0.5m resolution, July 2016]

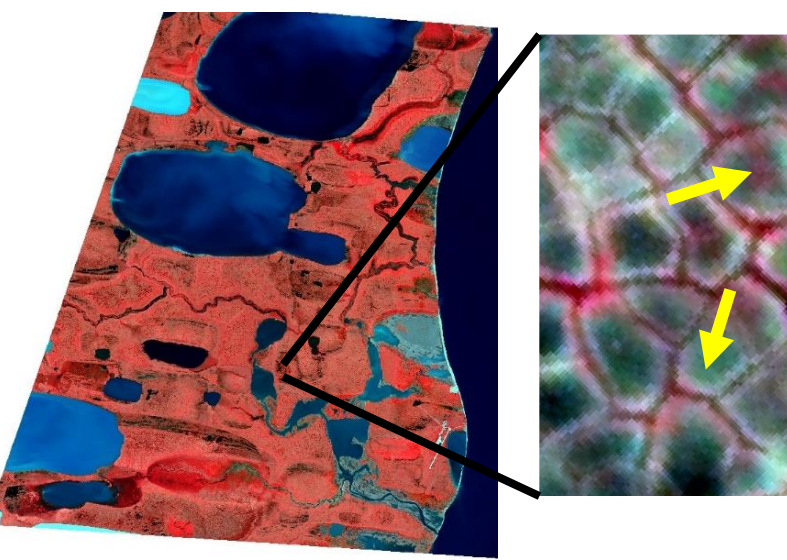

- **satellite images** Entire Arctic (above 60°N) has been imaged by DigitalGlobe Inc. commercial satellites in 0.5m resolution four times in the last 6 years.
	- **~ 2 petabytes of imagery**  *(> 1 million images)*
	- Image data is freely available for NSF-Funded researchers via Polar Geospatial Center (PGC), University of Minnesota

# **M**apping application for **A**rctic **P**ermafrost **L**and **E**nvironment - **MAPLE**

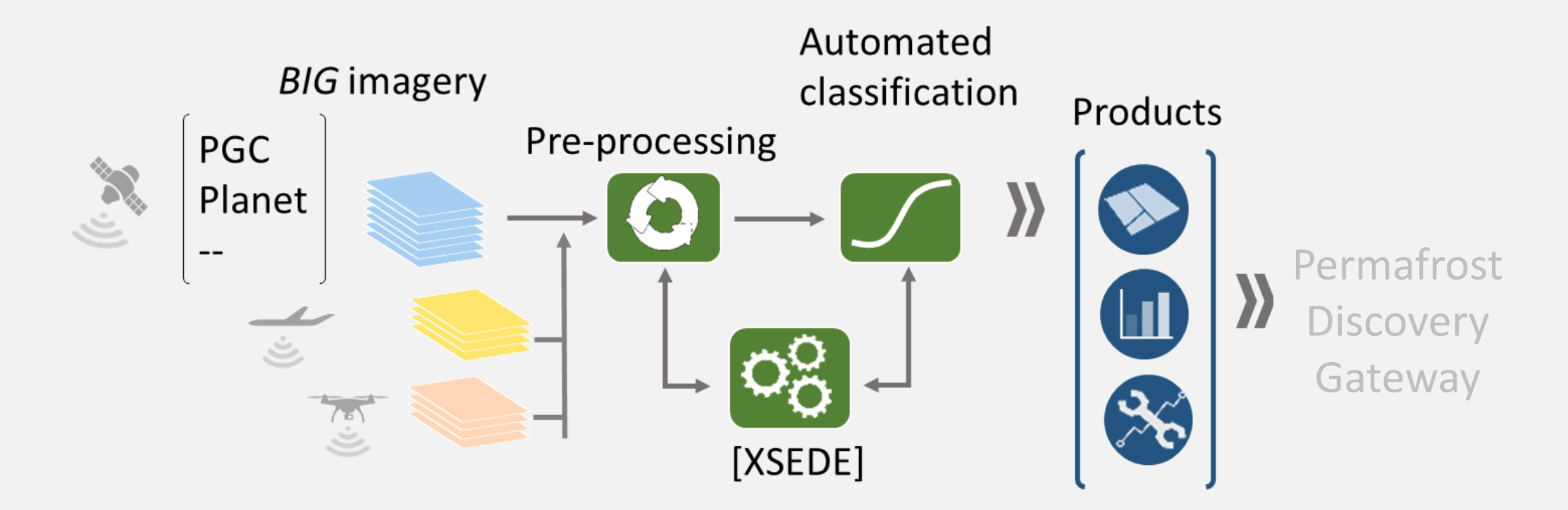

PGC – Polar Geospatial Center XSEDE – eXtreme Science and Engineering Development Environment Longhorn – Frontera/Texas Advanced Computing Center

Want to run in different computational Setups such as Frontera(GPU/Longhorn), CPU Clusters, Kubernetes

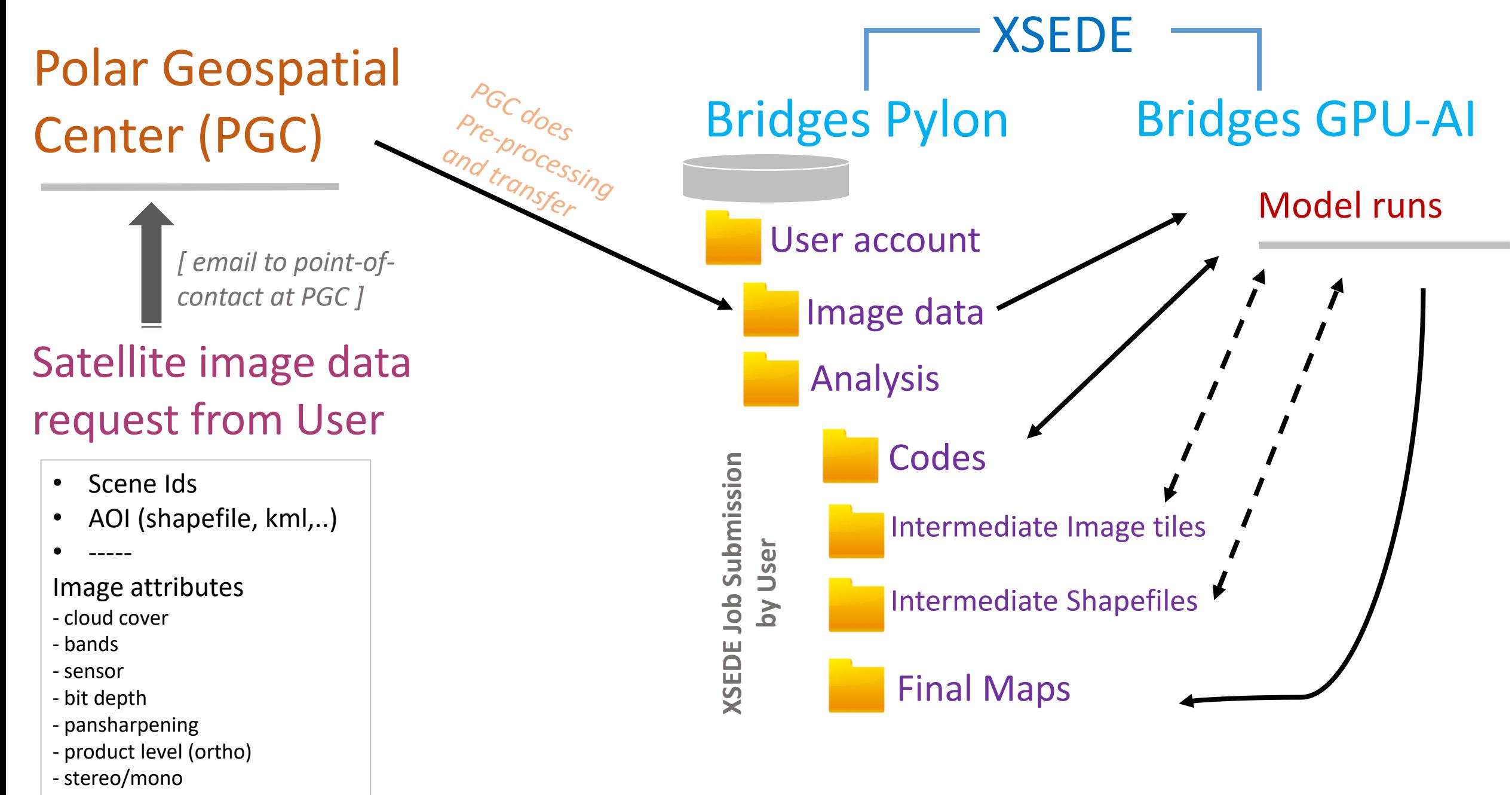

Challenges, Bottlenecks, Wish list

### **Processing of large volumes of jobs on XSEDE**

- manual submission
- bash script
- job tracking/management is manual
- submit each image as an individual job
- submit one large job for multiple images?

- automate job submission
- track and manage jobs
- save the results.

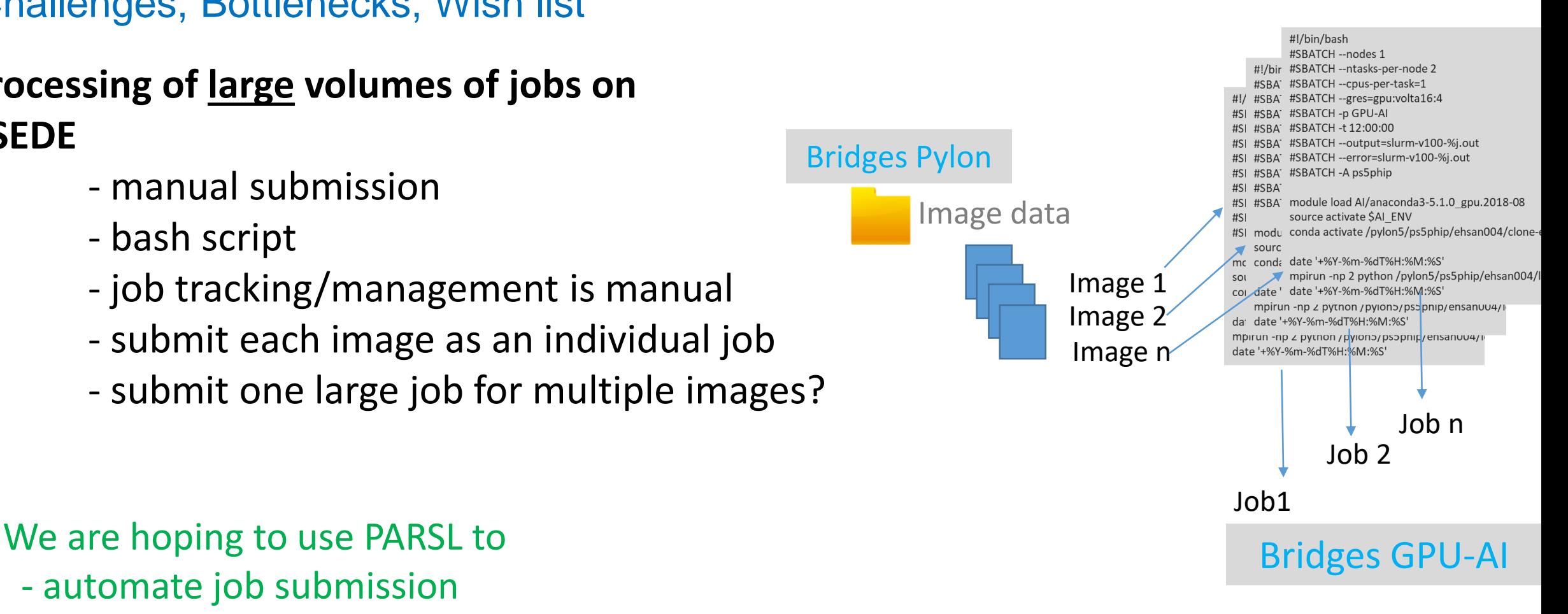

#### Challenges, Bottlenecks, Wish list

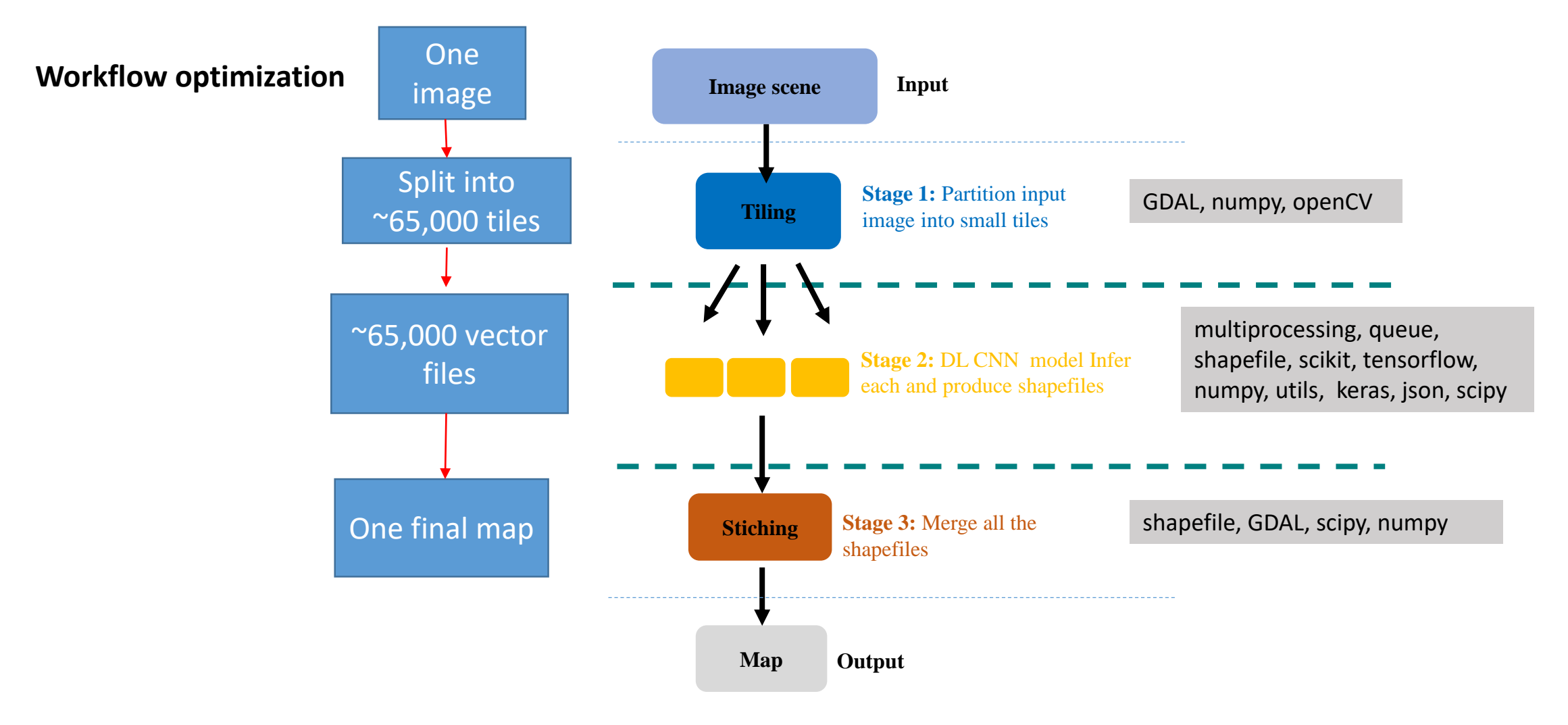

## Extra Challenges in the Workflow.

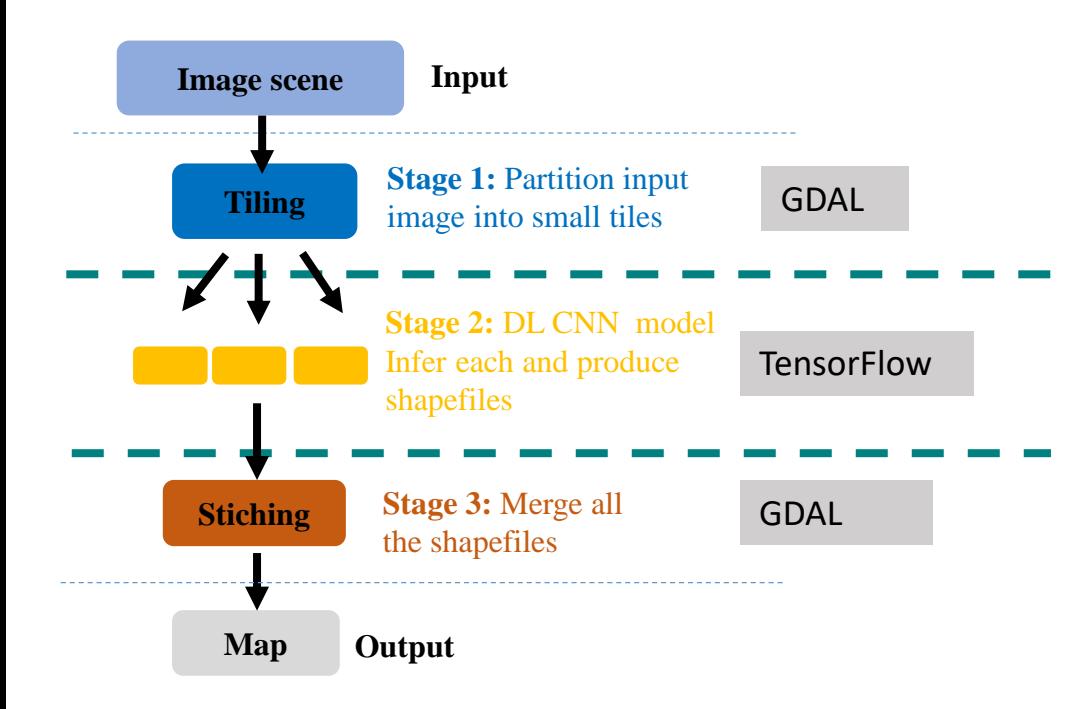

- In some servers there is a conflict between these two. Automated workflow failed in these servers.
- Used two Conda environments for preprocessing and classifications.
- Used two Executors for two steps.
- Could not used object serialization to pass data
- Used Files to pass data between python Apps.

### Acknowledgements for PARSL implementation.

- Daniel S. Katz
- Kyle Chard
- Yadu Babuji